# **2021 Holiday Peak Readiness**

# **Peak Considerations**

*Expert Panel Discussion* 

**IBM Order Management SaaS**

IBM Sterling / © 2021 IBM Corporation

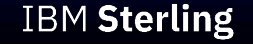

- **Have a question?**
- **Care to share your experiences or resolutions to similar scenarios?**

Click Participants and then click Raise hand (1) next to your name.

To lower your hand, click Lower hand (%) next to your name in the Participants panel.

To send a chat message:

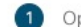

 $\left( 2\right)$ 

Open the Chat panel from the link in the lower right of the meeting window:

 $P_{\equiv}$  Participants  $\bigcap$  Chat

In the Send to or To drop-down list, select the recipient of the message.

 $\bullet$ Enter your message in the chat text box, then press Enter on your keyboard.

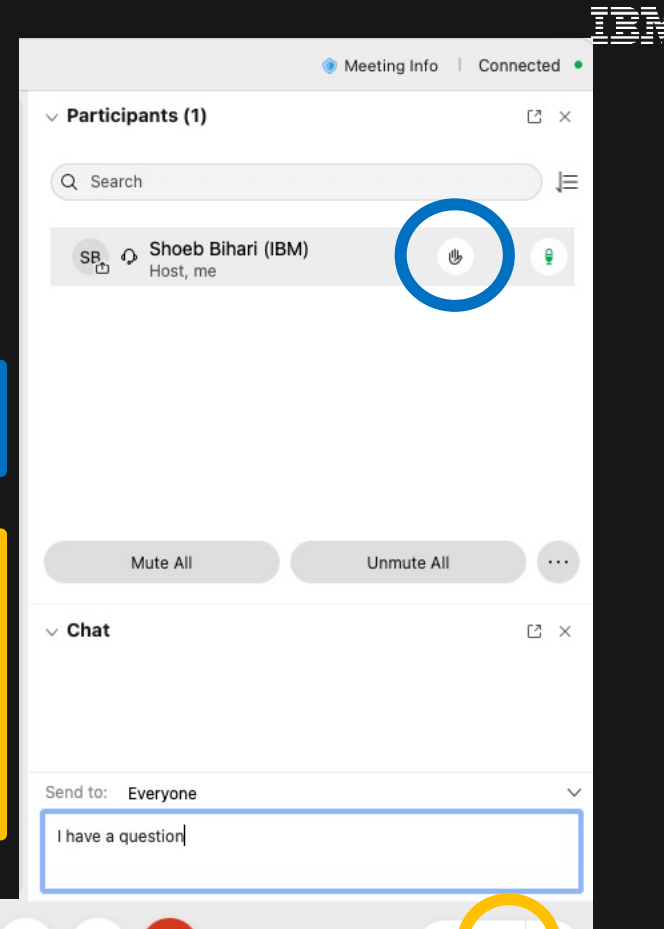

2

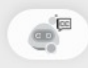

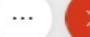

☺

# **Speakers**

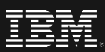

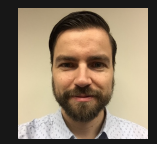

**Mike Callaghan** Program Director – Sterling Support

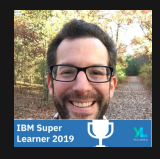

**Chris Burgess** Supervisor, Americas Support Experience Team (SET) AI Applications Cloud and Cognitive Software

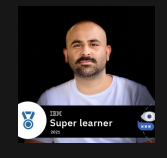

**Shoeb Bihari** Technical Lead – IBM Sterling Order Management **Solutions** 

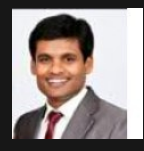

**Senthil Ponnusamy** Monitoring Lead IBM Sterling Order Management **Solutions** 

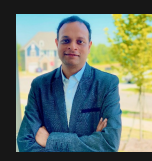

**Paresh Vinaykya** Executive Technical Account Manager

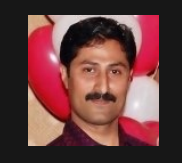

**Bobby Thomas** Software Performance Architect – Order Management on Cloud

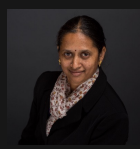

**Vijaya (Viji) Bashyam** Senior Architect – IBM Sterling Order Management **Solutions** 

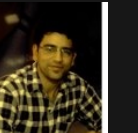

**Vishal Arora** Software Developer– IBM Sterling Order Management Solutions

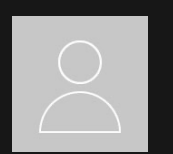

**Sarat Devineni** SRE – IBM Sterling Order Management **Solutions** 

#### **Amar Jyothi Annamalai** Performance Architect – IBM Sterling Inventory Visibility

**Our IBM Sterling Support mission is to partner together to proactively go through some of the key challenges, considerations, and best practices to help ensure a successi peak season powered by the IBM Order Management SaaS platform.**

**! Be sure to catch our Jul 2021 Holiday Peak Readiness kick-off webcast: Slides | Recording**

Next generation

# **Discussion Topics**

**Let's discuss!!**

## **Sourcing and Scheduling Considerations**

- $\triangleright$  Distribution Group
- $\triangleright$  Scheduling Rules
- **▶ Smart Sourcing**
- $\triangleright$  Capacity Cache

## **Considerations for Web Store, and Peak Testing**

- $\triangleright$  Common Scenarios
- **▶ Best Practices**
- $\triangleright$  Testing
- $\sqrt{\phantom{a}}$  Customization

# **OMoC Self-Service Tool Demo 1 2 3 4**

- $\triangleright$  Performance **Dashboards**
- $\triangleright$  Graylog

**SLAs for BOPIS & Curb-Side Pick up Orders**

- $\triangleright$  Optimal flow
- $\triangleright$  Considerations

# **Sourcing & Scheduling Considerations**

Sourcing is the process of determining from which node or supplier a product should be shipped. A sourcing rule can be created by specifying one or more of the following key parameters:

- Item Classifications or Item ID
- Geographical region of the ship-to location or ship-to node
- Minimum available capacity
- Fulfillment type
- Seller organization
- Sourcing criteria

For each sourcing rule, you can then specify a sequence of node or distribution group to be used for sourcing the product, and performance of optimization logic depends on the complexity this setup.

#### **What are the optimal configuration to maximize the performance?**

- $\square$  Number of nodes qualifying from sourcing should be as minimized by region, proximity, etc.
- $\Box$  If all nodes are qualifying, Capacity availability constraint should be avoided, or capacity cache should be used
- $\Box$  Use of Externally defined sourcing Vs Sourcing Correction
- $\Box$  If reservation node can be considered as final ship node then it should be passed on order line. This avoids schedule order to consider sourcing again.
- $\Box$  Order profile for pre-prod should be very similar to what is expected in production with regards to DC Ship, SFS, Pick up.

### **Distribution Group**

Optimal Size

Sourcing rule region hierarchy

Priority of nodes when using multiple sequences

Using sequence of sourcing and consideration around high availability.

#### **Schedul**

Use Geograpl

Priority of nod

Distance of no location

Date when th made

Number of re

Cost-based s

### **Smart Sourcing**

Reading and processing inventory for nodes that do not contain inventory is costly.

To improve performance, smart sourcing can be used to dynamically determine the nodes to consider for sourcing product items. How does this really works and what benefits can we expect for inventory lookup promising APIs?

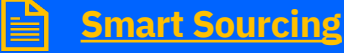

### **Capacity**

Legacy

How to addre resource pool YFS\_RES\_PO TN)

When to use

How does asy calculation fe

Can it lead to

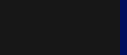

# **Scenarios worth considering for Capacity …**

*How to optimize node capacity feature for optimal performance? Real Scenarios (Real impact…)*

### **Business Objective**

- $\checkmark$  Node has no individual capacity limit based on the delivery method [Ship and Pick]
- $\checkmark$  Node cannot handle any extra orders above the allocated capacity

### **Design Consideration**

As per the business requirement, system should not send any orders beyond the allocated capacity. To avoid over allocation, set the following property **yfs.nodecapacity.lock** as Y and **yfs.nodecapacity.threshold** to make sure system will lock the capacity only when it is less than the set threshold.

Calculate the capacity asynchronously by using a time-triggered agent, this agent calculates the capacity upfront and stores in the **YFS** CAPACITY AVAILABILITY table from where the data can be read during promising calls.

- $\triangleright$  yfs.nodecapacity.ignoreCacheForLowAvailability: If set to true, the application reads capacity from the database ignoring the cached availability if it is below the defined threshold. This property works in conjunction with the Node capacity locking properties. Low capacity value will be determined
- $\triangleright$  yfs.capacityAvailablity.ignoreCacheForUpdateMode: If set to true, promising APIs requiring capacity availability and intending to update, e.g. scheduleOrder API will read capacity from the database ignoring the cached availability.

### **Related Properties:**

- Ø **yfs.nodecapacity.lock**
- Ø **yfs.nodecapacity.threshold**
- Ø **yfs.nodecapacity.ignoreCacheForLowAvailability**
- Ø **yfs.capacityAvailablity.ignoreCacheForUpdateMode**
- Ø **yfs.useNodeLocaleTimeForCapacityCheck**
- Ø **yfs.persitCapacityAdjustments**

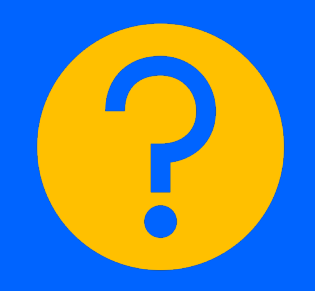

# **Considerations for Web Store, and Peak Testing**

Regular store operations can lead to performance issues if the underlying API's input or template is not validated to avoid excessive contention on the DB side or resource issues on the application server-side.

Following best practices and recommendations for API input, template, customizations, etc., can help to eliminate some of these situations.

### **How do we detect and avoid these performance issues?**

- **Common Scenarios**
- **Best Practices**
- **Testing**
- **Customization**

### **Common Scenarios**

- getShipmentList api is invoked without 'SelectMethod="NO\_LOCK" ' parameter
- Not properly trimmed API input templates
- Using pagination for custom store UI

### **Best Practices**

- Importance of testing
- Regularly purge exception, audit and transactional tables
- Optimize API output templates
- Close shipments & orders

### **Testing**

- Identify all the activities performed by store associates and quantify them
- Record the browser session (script) for each activity using JMeter to identify all requests hitting the backend server
- Update the scripts to parameterized requests
- Execute the load scenarios with concurrent users

### **Customization**

- Heavy queries and performance issues
- Controls on notification polling, where UI keeps refreshing/polling notifications even if user is inactive

# **OMoC Self-Service Tool**

**IBM OMoC is focused on providing client/SI necessary tooling to understand key aspects of the service**

- Dashboards are available to help proactively monitor application usage and performance (KC link)
- **NOTE:** *Monitoring dashboards are currently enabled only for the Production & Pre-Production environment.*

#### **The following types of dashboards are available:**

- Server Resource Utilization (KC link)
- Agent and Integration Server Performance
- Database metrics
- Application Server Performance
- API Performance
- Business Performance
- JMS Metrics
- Agent and Integration Servers JVM Metrics
- Application Server JVM Metrics
- Refer to webcast replay for more details! *(doesn't not cover new dashboards).*  **IBM Self Service tool(SST) for Order Management**

# **DEMO**

# **SLAs for BOPIS & Curb-Side Pick up Orders**

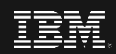

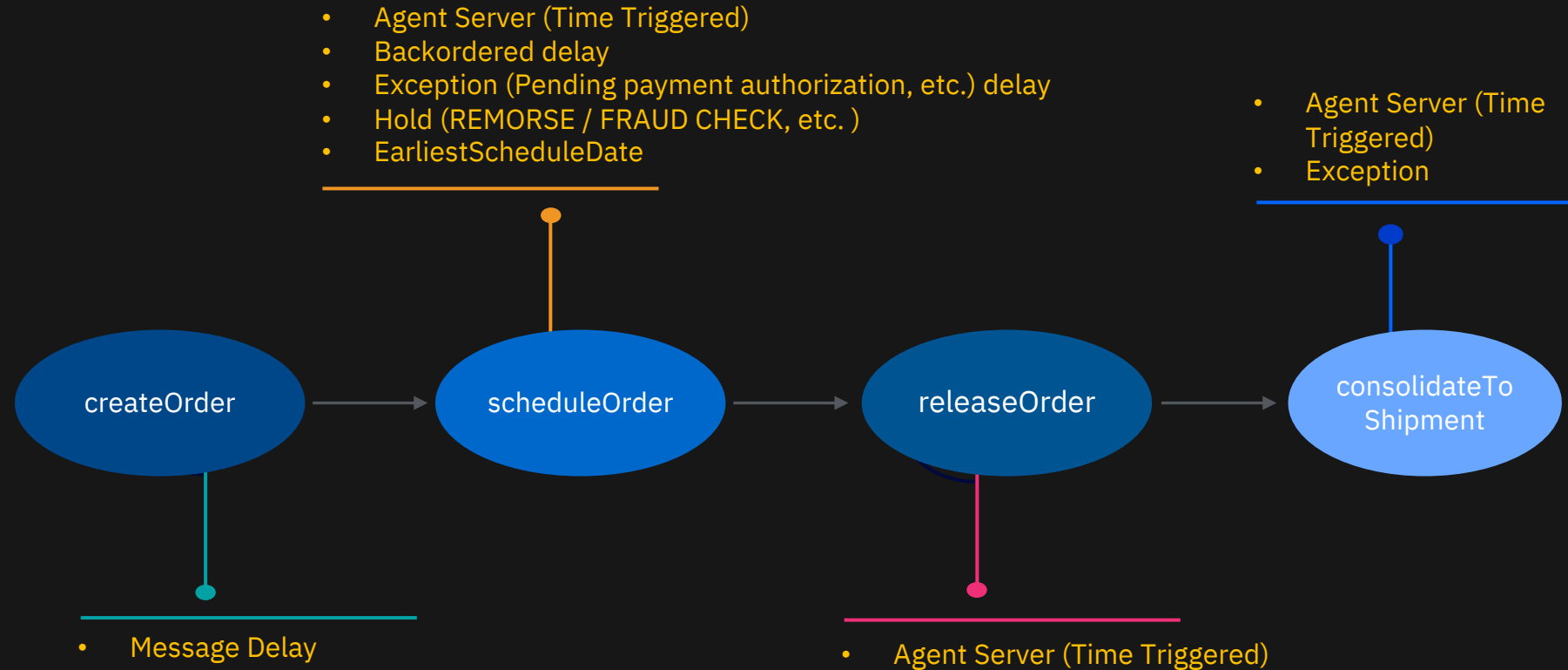

- 
- **Exceptions**

 $\overline{$  1 Hrs.}

# **IBM Sterling**

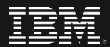

# Sourcing Rules

© 2021 IBM Sterling Commerce. Confidential and proprietary.

# Sourcing : Which Rule and When?

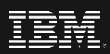

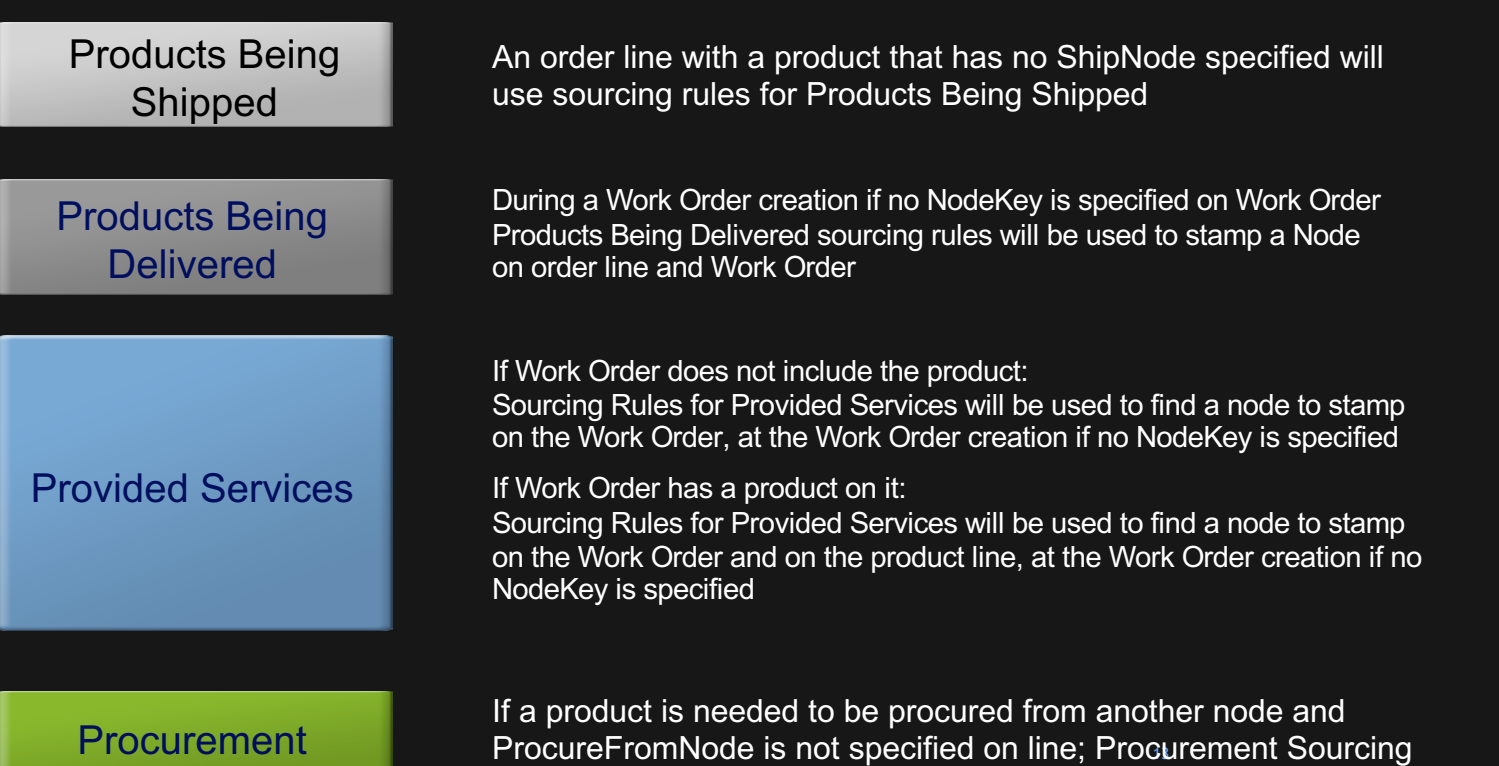

Rules will be used

# Sourcing Stack

Following is the stack of template driven sourcing details:

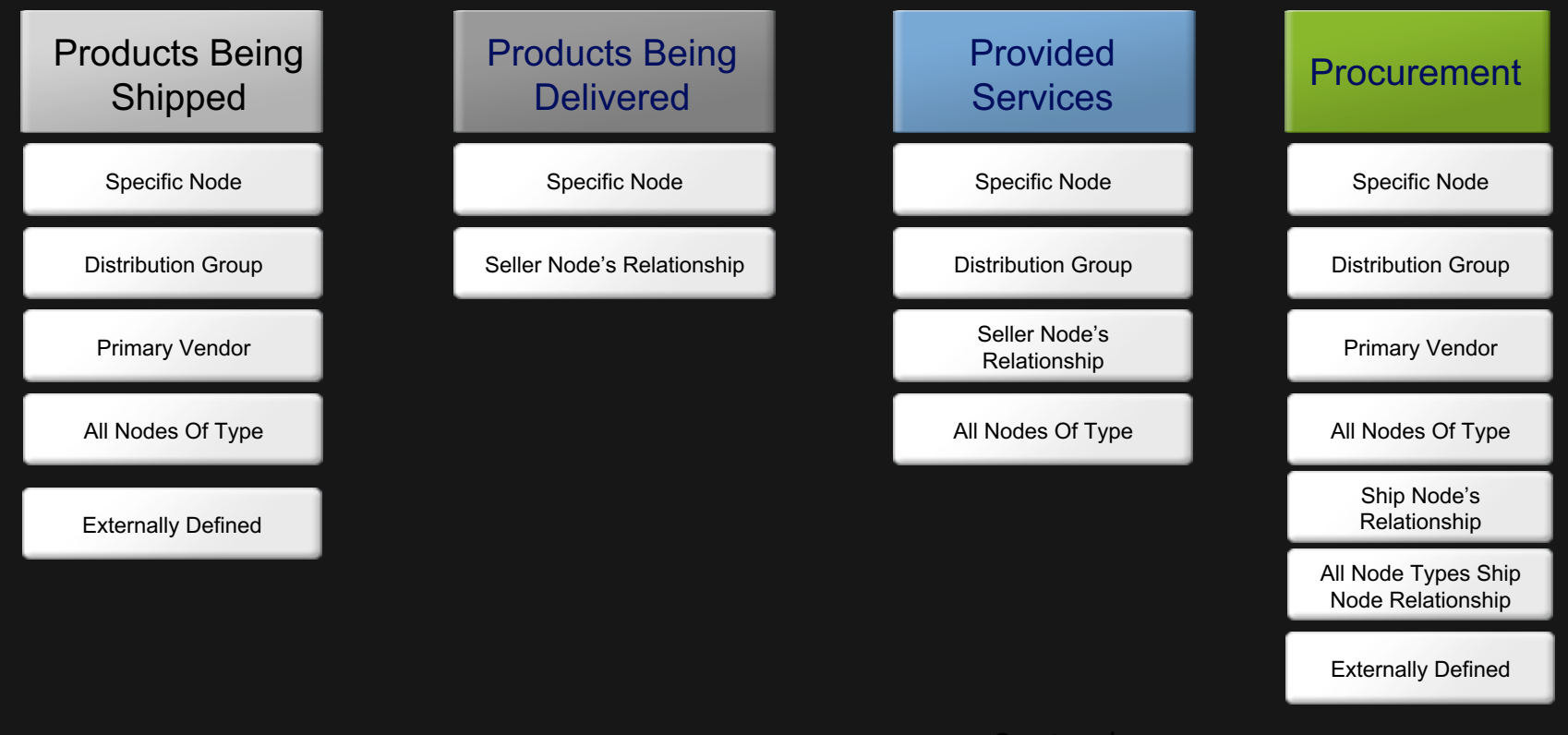

# Sourcing Determination and Filters

Specific sourcing rule will be determined based on information on Customer and Order/Item Attributes

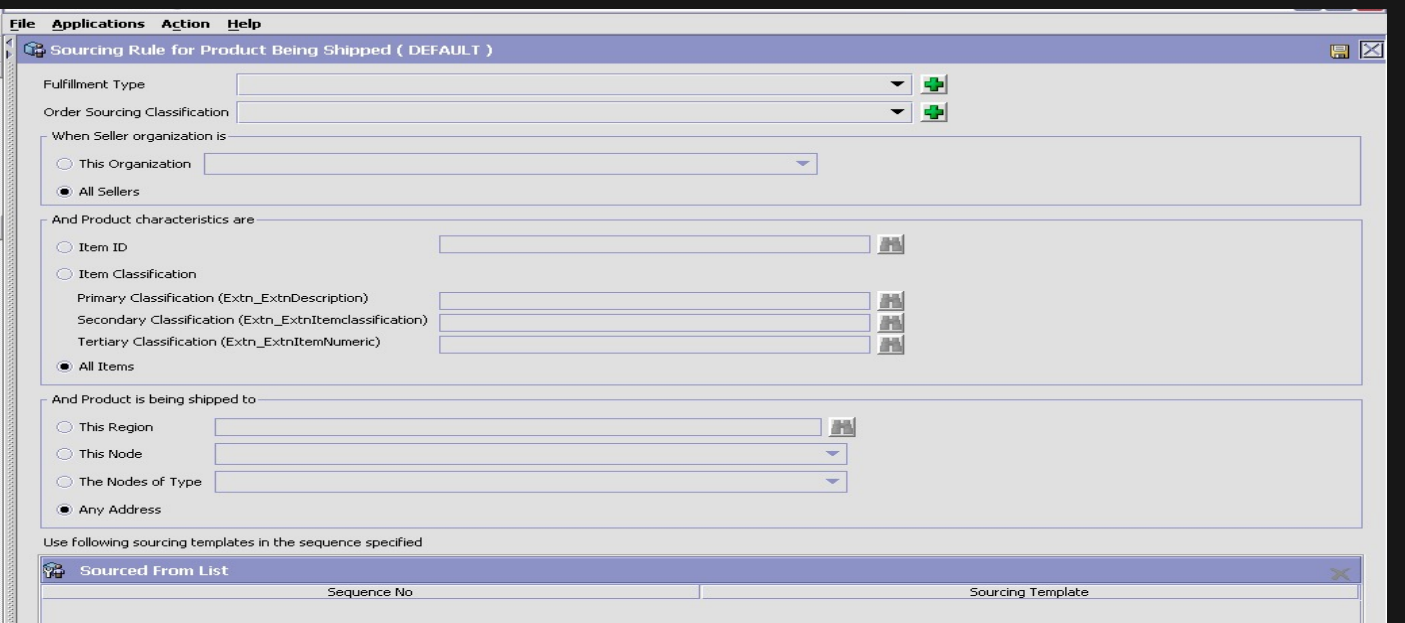

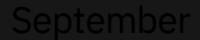

# Sourcing Determination and Filters

Filters further helps in reducing the number of nodes to be considered for fulfilment based on Inventory, Capacity, distance, etc

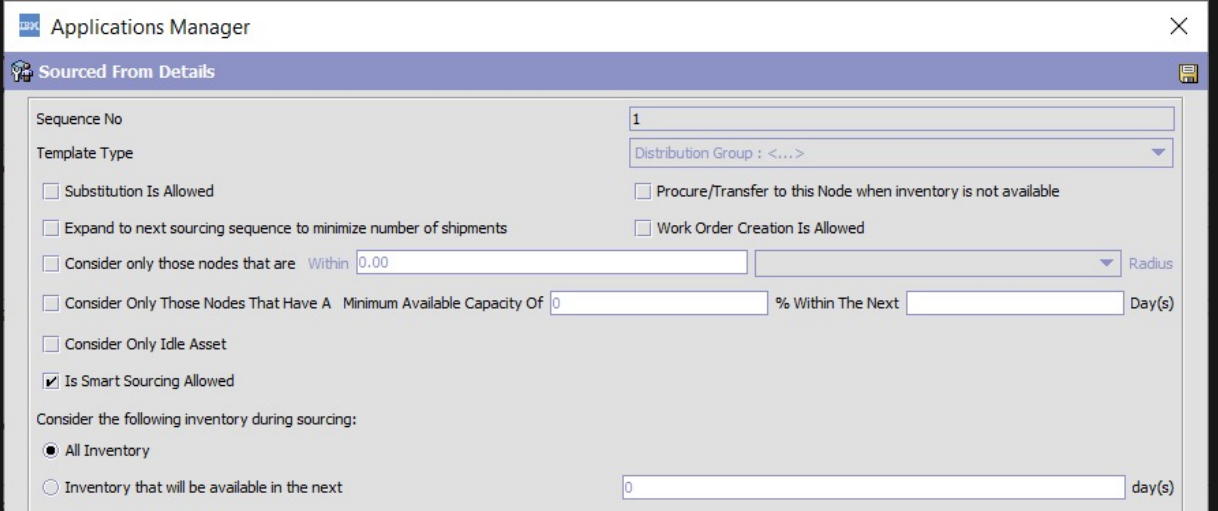

# Best Practices for Optimal performance

Number of nodes qualifying from sourcing should be as minimized by

- : Evaluate Region based sourcing set up
- : Use of Proximity in sourcing
- : Custom logic
- : Smart sourcing
- : Multi-sequence sourcing rules

If all nodes are qualifying, Capacity availability constraint should be avoided or capacity cache should be used

Use of Externally defined sourcing Vs Sourcing Correction

Order profile for pre-prod should be very similar to what is expected in production w.r.t DC Ship, SFS, Pick up.

If reservation node can be considered as final ship node then it should be passed on order line. This avoids schedule order to consider sourcing again.

# Happy Path Order Workflow

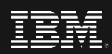

# …things happen….

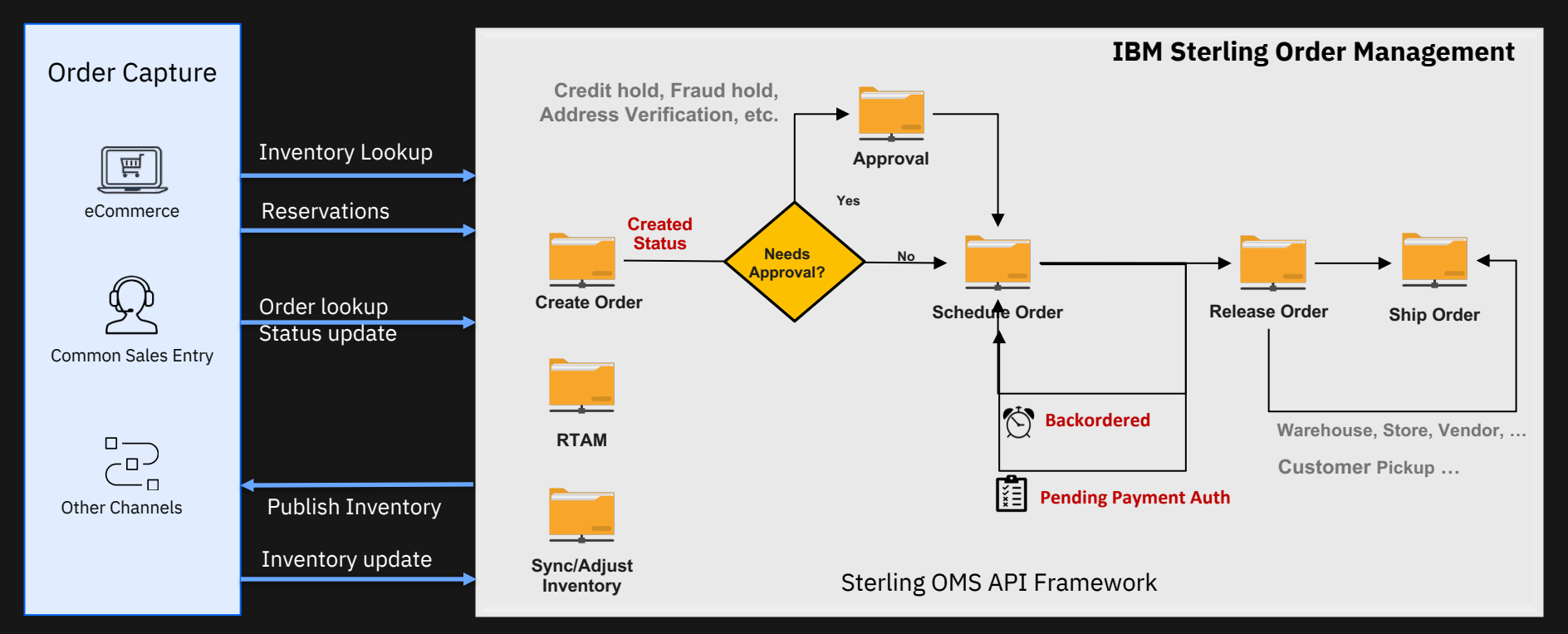

# **Availability Lookup Considerations ATP vs. Promising Lead Tin**

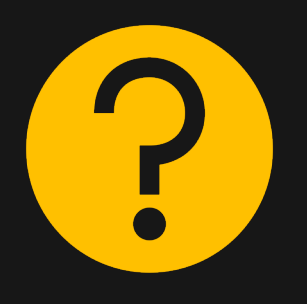

**If your inventory lookup is not right, then it will impact other component areas.**

- **Reservations**
- **Order Capture**
- **Schedule Order**
- **Release Order**

### **ATP vs. Promising API**

Use Optimal APIs and output template.

Procurements, optimizations (such as Cost, Date, etc.).

Shipment transfers, constraints (such as Ship Complete, Ship Single Node, etc.).

- **getATP, checkAvailabililty, getAvailabilityCache**
- **getAvailableInventory, findInvnetory**

### **Solver Optimization**

There is quite a bit of optimization that happens within promising API (Cost), as such there might be certain level of performance implications.

What are mandatory and safe guarding properties that we can set to ensure cost based optimization done by promising logic does not add overhead? How to keep optimization light-weight?

**yfs.solver.MaxChoiceFailures**

Whenever we r scheduling rule lead times are: days).

How does "lead availability look be the optimal

Can availability as scheduling process as optimization?

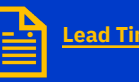

### **Smart So**

Reading and pr nodes that do n costly.

sourcing can be determine the r sourcing produ really works an expect for inver APIs?

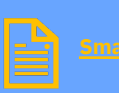

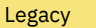

# **Optimistic Lock Avoidance**

Inventory locking only on low availability **yfs.hotsku.lockOnlyOnLowAvailability =Y**

Initial availability assumed to be high and lock is avoided until availability becomes low (an entry is present in the **INV\_INVENTORY\_ITEM\_LOCK** table)

Availability calculation does not lock the **YFS\_INVENTORY\_ITEM** record unless corresponding record exists in **INV\_INVENTORY\_ITEM\_LOCK** for the demand type.

*\*Not applicable for OMoC NextGen 2.0*

- **Reservations**
- **Order Capture**
- **Schedule Order**
- **Release Order**

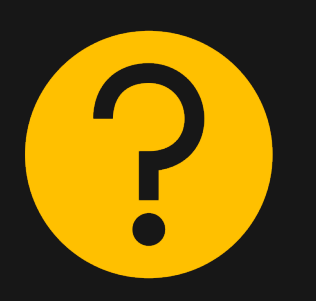

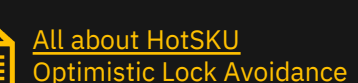

**INV\_INVENTORY\_ITEM\_LOCK**

- Rolling average calculation determines if availability low
- Entries for item-node-demand type combination
- If availability becomes high, then INV INVENTORY ITEM LOCK record is removed.

#### **Purpose**

- The purpose for the lock record. Valid values:
	- 10 (Lock as Availability is now low),
	- 11 (Use previous Hot SKU functionality).
	- Added 20 Low availability when granular locking is enabled.

#### **Other Impa**

- $yfs.hotsl$ **ngForItem** availability a lock reco Item-ship
- $yfs.Hots$ **crossNodes** Considers the nodes availability needs to b

#### **Avoid locks YFS\_INVEN**

- 
- $\cdot$  Inventory to contend
	- **Lock content** supply/ite

# **Damage Control Control Control Control Control Control Control Control Control Control Control Control Control**

### **Techniques to bring Stability to Order flow**

*Throttle the costly transactions, or make it faster.*

- **Inventory Lookup**
- **Reservations**
- **Order Capture**
- **Schedule Order**
- **Release Order**

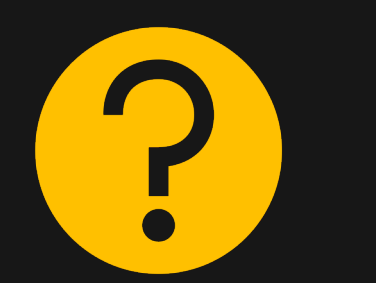

### **Understanding Backlog**

- Understanding the pending workload and Business commitments.
- What is the priority?

- Reduce # of JVMs
- Reduce # of Threads
- Review Heap setting in reference to verbose GC logs.

### **Segregate Workload**

- Orders are not getting scheduled as there are excessive orders getting backordered due to insufficient inventory, how do we improve the scheduling rate for new orders? (OrderFilter=N)
- Releasing SFS and BOPIS orders are priority, how do I ensure those orders get released within desire SLA? (e.g. SFS vs. BOPIS vs. Ship from DC)

### **Find the bottleneck**

- What are the dependent transactions (Payment Auth, Holds, etc.)?
- What are the costly transactions (On success events, etc.) ?
- What were the recent changes?

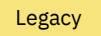

# **RTAM**

Often, we have seen the issues where Activity based RTAM doesn't perform and not able to publish inventory updates fast enough.

There could be many reasons for this, but main reason that we have seen are:

- 1. Burst of inventory updates from source system.
- 2. Slow Supply correction or DG override UE's.
- 3. Sudden inventory activity insert due to store capacity updates.
- 4. Configuration (monitoring large number of nodes) .
- **Inventory Lookup**
- **Reservations**
- **Order Capture**
- **Schedule Order**
- **Release Order**

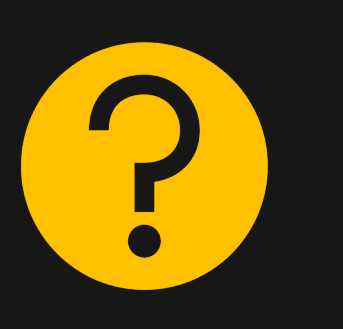

### **RTAM Options**

- Activity Based
- Full Sync (should we be running this instead of activity based?)
- Quick Sync (Often overlooked)
- *How to decide and benchmark the RTAM mode? Any Scenario?*

### **Controlling Workload**

- RTAM/System should be tuned to process the burst efficiently
- Also needs to be controlled at the source system i.e. OMS should not receive the inventory updates in a big batch

#### **Follow Best Practices**

- Impact of createInventoryActivity.
- *What are best practices if RTAM activity based is used to mange Store Capacity (capacity free or filled event)?*
- Avoid monitoring unwanted delivery methods.
- Avoid running full sync with node level monitoring.

#### **RTAM – Housekeeping**

- *Do we have unprocessed/obsolete records in*  **YFS\_INVENTORY\_ACTIVITY/ YFS\_INVENTORY\_ALERTS***?*
- *What should be the ideal size*  **YFS\_INVENTORY\_ACTIVITY**  *table when running activity based RTAM.*
- *My* **YFS\_INVENTORY\_ALERTS**  *table had 100 Million records, should we be worried?*

**PV**

### **MQ Configuration**

**Recommendations below are to help mitigate risk against MQ message creation and consumption , which will only magnify under peak load**

- 1. Review SST Performance dashboard and address any JMS-related exceptions before peak (see KC link)
- 2. IBM will ensure **MaxChannels** is set to new default of 5000
- 3. Avoid using message Selector instead have dedicated internal/external queues.
- 4. Requests to IBM OMoC team for MQ config changes should be supported by results/validation from performance testing and tuning exercise
- 5. Avoid long running MQ transactions *(hitting default* **MaxUncommittedMsg** *limit likely indicates too many long running transactions)*
- 6. Review **MessageBufferPutTime** relative to **ExecuteMessageCreated** statistic from **YFS\_STATISTICS\_DETAIL** table for any slowness
- 7. Leverage Self-Serve Tool to find current MQ queue depth
- 8. Check for queues with very high queue depth(> 15000). Typically queues with large queue depth indicates the backlog and requires immediate action to clear the backlog
- 9. Ensure JMS properties **yfs.jms.sender.multithreaded**, **yfs.agent.bulk.sender.enabled** & **yfs.jms.sender.anonymous.reuse** are enabled.
- 10. Engage OMoC Support to generate alerts for specific queues at particular depth threshold

#### **READ OUR BLOG! MQ on OMoC - gearing up for the peak**

#### **Key Lessons Learned**

Are **READY?**

- **MQ Persistent Connection** usage and importance
- **JMS Connections** and the potential impact on external
- **MO Failover** or network event does terminate in-fl connection
- **Understand behavior of applications connecting to** persistent connection are terminated
- Consideration around reprocessible service.
	- Reprocessible service can result in server stallenes erroneous messages with message length >
	- For erroneous message  $<$  1 MB will be persisted in the section of  $\sim$ **YFS\_REPROCESS\_ERROR** table.
- For custom service, ensure JMS Sender properties
	- Retry Interval (milliseconds) 100 ms
	- Number of Retries at least 3 retries.

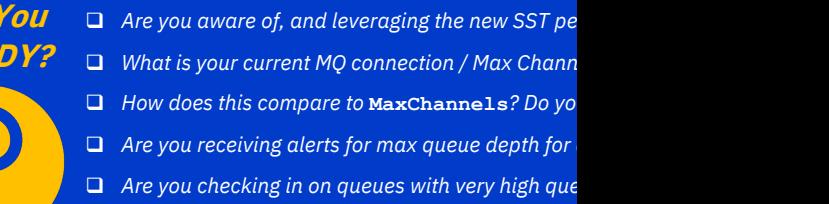

## **Inventory Visibility Maximizing IV usage**

#### **IBM Suggests you take on the following activities proactively:**

- 1. Run a round of **supply sync** to ensure supply picture is updated at IV prior to the peak sales
- 2. Run **DG sync** a day or two prior to the peak sales, Use **syncDgAvailability = Y** as part of Update Distribution Group
- 3. Plan ahead to **avoid making changes to DGs** at peak time.
- 4. Set **safety stock** for items , this helps maintain a buffer inventory to ensure the channels do not over-promise
- 5. Ensure custom processes reaching out to IV are not generating **excessive tokens**
- 6. Have **a retry mechanism** for any 5XX errors being seen from the frontend systems. OOB adapter currently handles these errors using an auto retry mechanism set for agents and integration servers.
- 7. Avoid **payload limits** from being hit by ensuring the payload size that reaches IV from all channels is <500 KB
- 8. If using phase 1 IV adapter, ensure below properties are set-
	- **1. yfs.purge.MergeDemandSupplyMultiRec=true**
	- 2. **yfs.inventorySnapshot.DemandSupplyMultiRec=true**

- 1. To enhance the performance:
	- Call IV directly to make reservations, as opposed to using **reserveAvailableInventory** from OMS
	- Reach out to IV directly for real-time availability (from front end)
- 2. Consider using Availability APIs:
	- For product details ,use the Get Node Availability Product Breakup API or Get Network Availability Product Breakup API **(/availability/{itemId}/network**) for the item in question.
	- For carts or orders, use the Get Node /network Availability API

#### **Snapshots**

- 1. Ensure that the front end has updated snapshot of availability by calling **ProductAvailabilityToSell.ShipNodeSnapshot** or **DgAvailabilityChange/publish\_all** few hours prior to peak sales
- 2. Use the new Jobs API to understand which jobs are in progress (like DG sync, **ProductAvailabilityToSell.ShipNodeSnapshot**) before triggering another job
- 3. If using COS, request access to the cloud-storage-tools utility which will help with download/deletion of events from COS buckets

### **Real Time Availability Monitor (RTAM)**

- **1. Full sync mode is expensive**, should be scheduled only during lowtraffic hours (ie. during night). For peak season , careful planning needs to be done around business events and planned traffic
- **2. Preferred methods** to push inventory availability out to external system are **Activity-based** and **Quick-sync** mode
- **3. For Activity-based RTAM**, validate activities created by node capacity changes
- **4. Optimize RTAM performance** with this high level configuration:
	- **yfs.jms.sender.multithreaded** Enable when publishing alerts to external queue; allows RTAM agent threads to publish message parallelly
	- **yfs.yfs.rtam.readInventoryForOnlyActivityNodes** Implicitly enabled based on conditions:
		- a. Running activity based RTAM
		- b. Monitoring item availability at node level and network level.
		- c. Property not explicitly disabled (i.e. **yfs.rtam.readInventoryForOnlyActivityNodes=N**)
		- d. Monitored items is not a bundle.
		- e. All DGs at network level are monitored at node level
	- **Number of Records To Buffer** can be increased to 25K in reference to **MessageBufferPutTime**
	- Disable **Compute availability information with Ship Dates for RTAM** flag (**COMPUTE\_AVAILABILITY\_FOR\_RTAM = N**) if availability information is not required.
	- Optimize Event template to remove unnecessary attributes

#### **Hot SKU / OLA**

- 1. Hot SKU & OLA feature are enabled by default in OMoC.
- 2. Review and tune Hot SKU factory values based on expert KC Link, Community article
- 3. Review INV INVENTORY ITEM LOCK table during per pre/post sales to assess the level of contention and iten
- 4. With OLA enabled, there will be granular level of locking YFS INVENTORY DEMAND record (item, ship node, dem
	- During peak time, avoid running inventory synchr YFS\_INVENTORY\_DEMAND along side YFS\_INVE
	- Configure RTAM monitoring to generate alert to re or mark the item unavailable

#### **Capacity**

- Enhance the promising APIs performance by enabling capacity and  $\mathbf{r}$ agent. Additional Guidance: KC Link, Blog coming soon!!
	- This is a time-triggered agent that calculates the capa stores in the **YFS** CAPACITY AVAILABILITY table for can be read during promising calls.
- Depending on the business objective consider following property **yfs.nodecapacity.lock=N** to avoid locking during ca

#### **Smart Sourcing**

- Reading and processing inventory for nodes that do not c
- <u>∣≣ Smar</u> To improve performance, smart sourcing can be used to d nodes to consider for sourcing product items.

## **Agent/Server Configuration Performance Profiles**

**The following configurations have repeatedly been recommended to clients to help address known performance, stability, scalability** 

- **1. Tune memory parameters** based on analysis from GC logs (KC link)
	- For NextGen platform, ensure appropriate profile is selected based on testing: Balanced, Compute, Memory
- **2. Optimize schedule** of batch processes around expected peak loads
	- *Ex. Complete Inventory Sync before the peak hours begin; Add more JVMs in the wee hours of the peak day and complete the process well before the rush*
- **3. Disable non-critical agents** to reduce unnecessary contention and usage of resources by disabling any processes that are not businesscritical during peak
	- 1. Disable IBA which is known to be intrusive, and best to avoid peak usage
	- 2. Explore option of disabling non-critical Order/Shipment Monitor rules
	- 3. Configure and run Close Order/Shipment agent before peak season (link)
- 4. Avoid having multiple agent criteria in same agent configuration; makes for easier troubleshooting.
- 5. Ensure naming convention of agent/integration server accurately represent function which it performs; makes for easier troubleshooting and assessing the impact
- 6. Reduce message payload by optimizing API, event templates, pull only required data (set **TotalNumberOfRecords** to restrict output)

There are three server performance profiles for the agent or

- **1. Balanced**: Provides moderate memory and computing workload.
- **2. Compute**: Provides additional computing power and m type of profile is more suitable for workload like RTAM
- **3. Memory:** Provides additional memory and moderate c profile type is more suitable for purge agent.

#### **Which profile should we use?**

There is no definite formula to identify the right profile. How following guidelines to select a performance profile for optimal

- a. Start with a single thread for the server, single instance the **Balanced** profile.
- b. Increase the number of threads gradually to arrive at the maximum number of threads per server.
- c. If CPU or memory allocation does not change significa thread, continue with the **Balanced** performance profil of the time calling external services display this kind of
- d. If the JVM heap utilization stays around 80% or increa additional thread, change the profile to **Memory**.
- With any of the performance profiles, if the CPU allocation stays are  $\overline{\phantom{a}}$ memory allocation stays around 80%, you might scale than increase the number of threads.

#### **Guidelines** for selecting the performance profile to improve se

- **Self Service Monitoring Dashboards JVM, DB, JMS, API and Service performance.**
- **OMS SMC Console Monitoring cache statistics and making**
- **Query YFS\_STATISTICS\_DETAIL table for API and Service performance in all of the states.**

## **OBJECTIVE:** Selecting an optimal performance profile

#### **PROBLEM: Target to achieve 30k TPH for createOrder w/ 2.5 average lines**

• Select optimal server profile and thread configuration for createOrder integration service to ensure service can scale w/ custom logic and configuration.

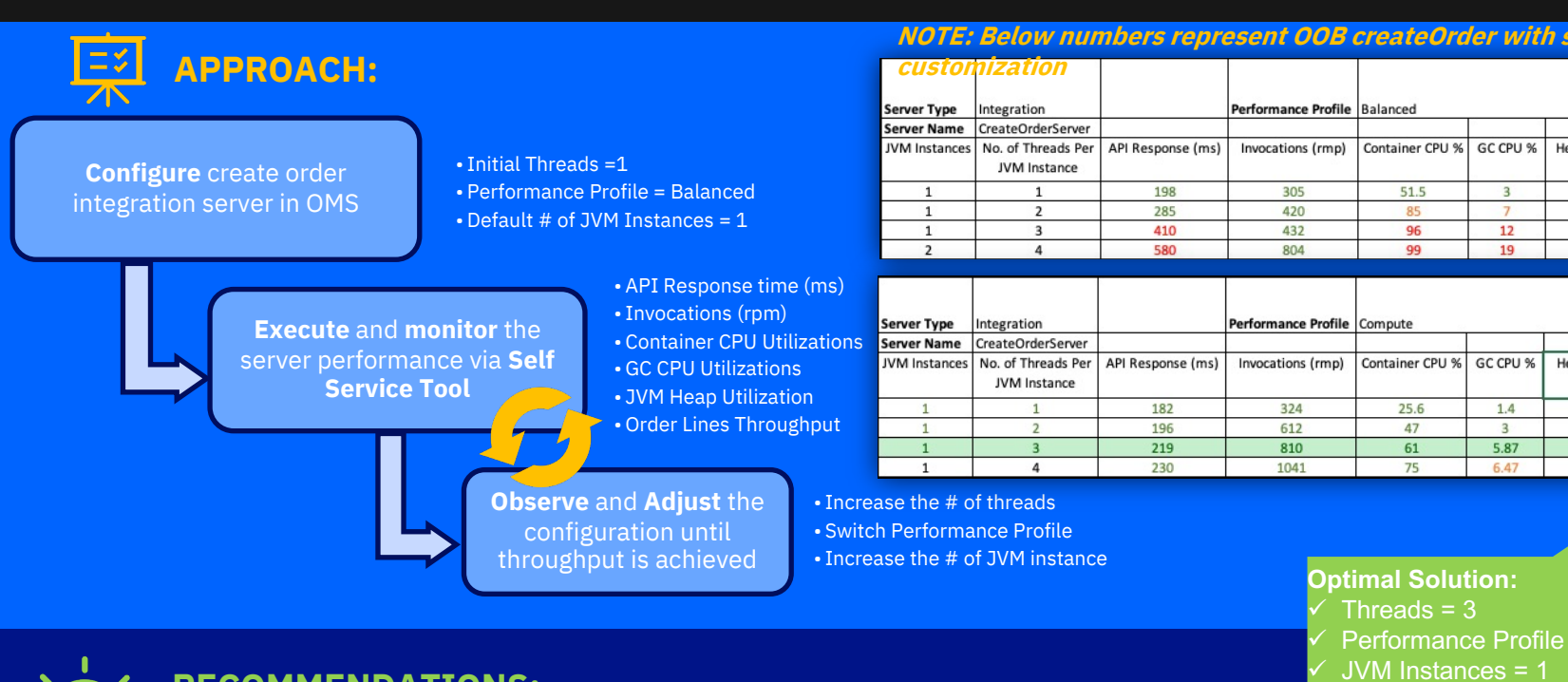

#### **RECOMMENDATIONS:**

- Spawning additional (untuned) instances of agent to try and improve throughput let to *exhaustion of resource* allocati
- **Review KC Guidelines to select performance profile | Review community article on <b>Sterling OMS Performance Pro**

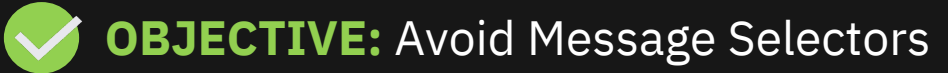

- **PROBLEM: OMS is experiencing downtime in Production !**
- Significantly high backlog for some of the order process integration queues, createOrder not moving / extremely slow for several hours
- RTAM server was stuck for several hours resulting in impacting inventory picture on eComm and other channels

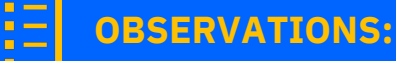

- Consistently high CPU observed on MQ server.
- Identified that primary contributor of MQ high CPU / slowness was due to use of MQ 'selector' to pull specific message types from a shared queue
- In one case, shared queue used for WCS-OMS integration reached 800K messages, both WCS/OMS were PUT/GET to same queue as part of process

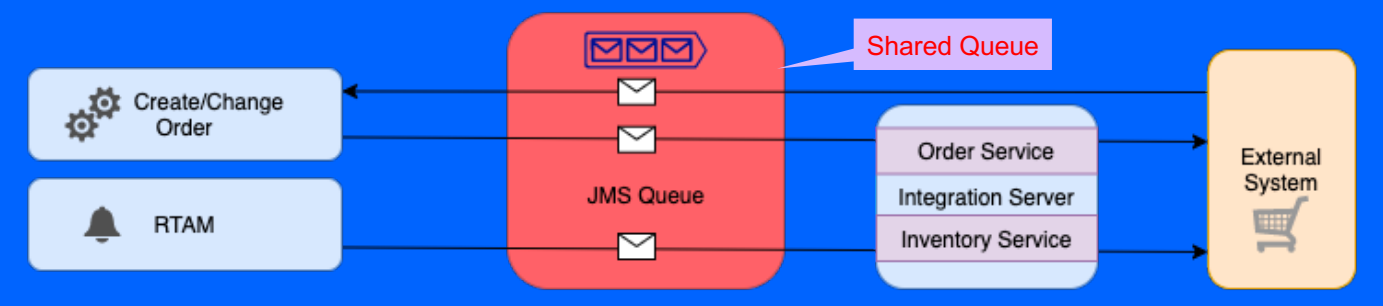

• Issue was resolved by eliminating the use of message selector by separating the queues within the integration pipeline.

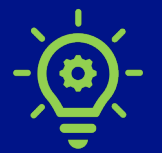

#### **RECOMMENDATIONS:**

- Do not use message selector where equal distribution of workload is not guaranteed
- Understand transaction flows, timings and high watermarks

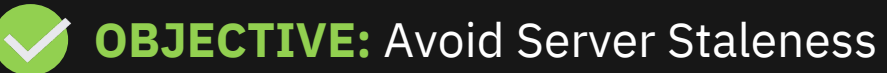

**PROBLEM: Orders not being processed in Production !** 

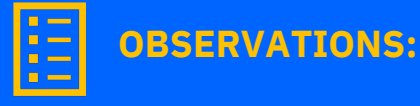

- Excessive Errors noticed as part of proactive monitoring from **createOrder** Integration Server:
	- ErrorCode="YFC0001" ErrorDescription="Record already exists in the database."
	- *ErrorCode="YDB92\_001" ErrorDescription="The data bound to the column is invalid in this context."*
- Reprocessible errors flag set to Y
- Message size >1 MB in corresponding queue, Was unable to insert on yfs\_reprocessible\_error table as MESSAGE size exceeded 1 MB
- Server running in single threaded mode
- Mitigation Removed "bad messages" manually from queue

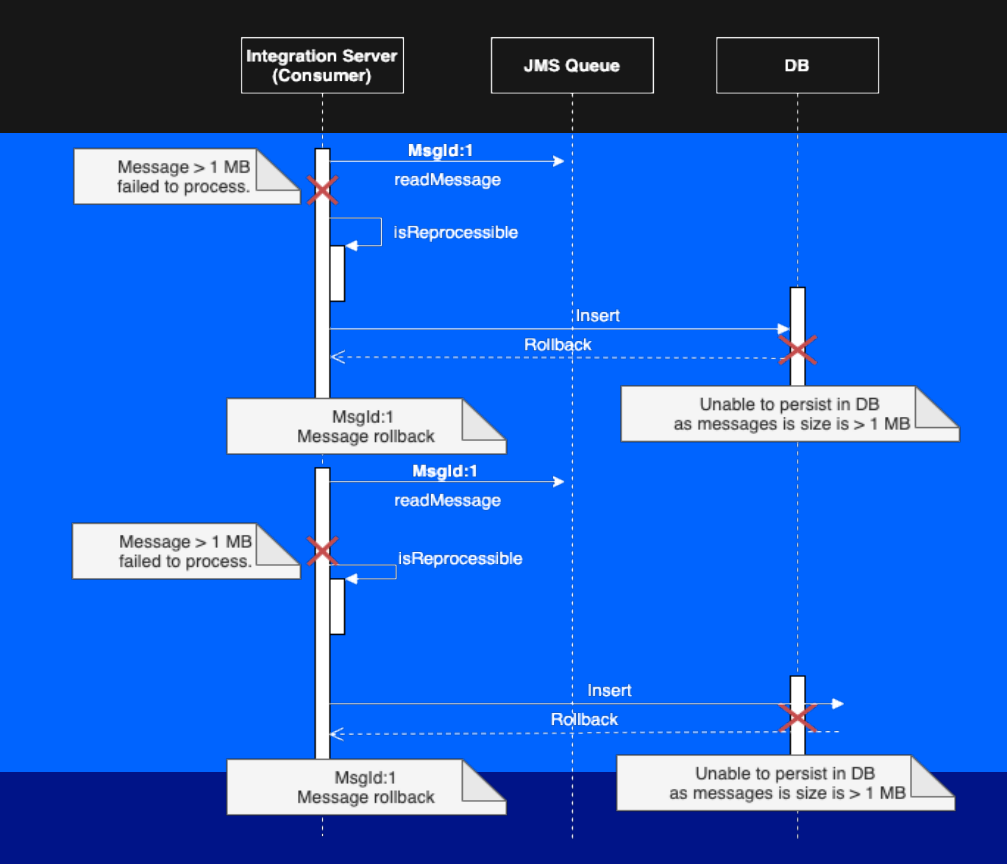

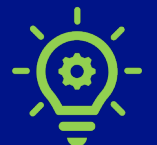

#### **RECOMMENDATIONS:**

- Exercise caution while accepting payloads for integration servers with **reprocessible** errors flag set to Y
- Look into increasing threads on integration server as interim relief

## **Performance Testing Guidance**

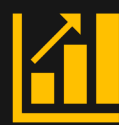

*Performance testing is an art, but a mandatory one! It is imperative to vet out issues in advance on pre-production load testing, rather than wait for it to surface as a business critical production issue!*

*Refer to Knowledge Center for detailed Tuning and performance guidance.*

- *1. Projected peak volumes –* Ensure business and IT are in sync on expected peak loads to ensure planned tests are accurate. Test for forecast of peak orders, orderlines, common cart skus/items, and real time inventory calls
- *2. Representative Combination Tests* Assemble components to reflect real time DATA, scenarios and run in parallel to ensure adherence with NFR; Stage data for various components and run them under full load (ie. Create + Schedule + Release+ Create Shipment + Confirm Shipment + Inventory Snapshot (IV) )
- *3. Agent and integration servers –* ensure asynchronous batch processing components are tested in isolation and in combination with broader workload; ensure to tune agents (processes, threads, heap size) to meet expected peak SLAs/NFRs on throughput
- *4. Test Failure Scenarios*  validate resiliency of overall system and operations, ensuring graceful recovery if front-end channel (web, mobile, Call Center, Store, EDI, JMS), backend OMS, or external integration endpoints fail. Include 'kill switches' in any components that can be disabled to avoid magnifying an isolated issue into system wide one, especially for any synchronous calls.
- *5. Confirm Peak days and Hours -* Share any specific key dates or max burst times with IBM Support, including code freezes, flash sales.
- *6. Coordinate with IBM -* Inform IBM (CSM/Support) in advance when load tests are planned if any data or diagnostics (such as against Database) are needing to be captured; IBM can also then review internal metrics and response in parallel. à *Inform IBM in advance of major configuration changes (sourcing rule: Increase in SFS due to COVID).*

#### *Ensure you are clear on the actuals vs. projections of to facil and for IBM OMoC team to validate sufficient resources*

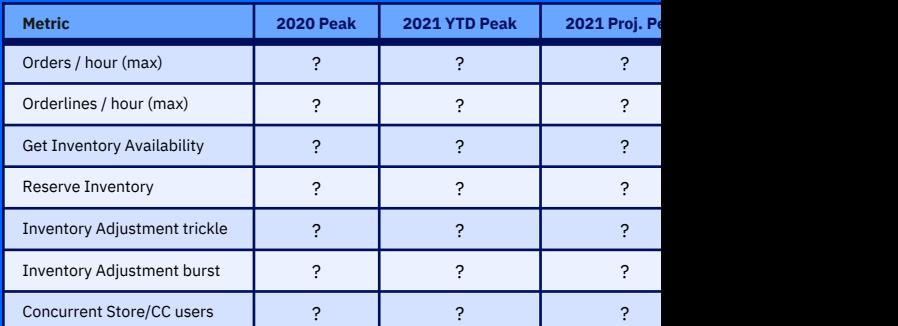

- □ Are you leaving sufficient buffer between load tests and holiday freeze?  $\Box$  *Are performance tests representative of volumes (order lines, real time* 
	- § *Asynchronous batch processes (agent and integration servers)*
		- <sup>6</sup> *Store (Pick, Pack, Ship) and Call Center concurrent user activit* 
			- *flows.*
- Do your performance test runs cover any potential common cart item, to *configuration changes may be needed to avoid contention:*
	- § *Realistic inventory availability picture*
	- **•** Orderlines to include expected commonality of free gift / hot ite
- **Q** *Performance validation of initial data load related to peak. (Migrating orders)*
- q *Initial Inventory synchronization to IV.*
- □ *Will the endpoints external to OMoC be able to scale (rate limits, perfore*
- q *Adoption of Self Serve Tools & subscription to alert and notification.*

# **Position for Peak Success**

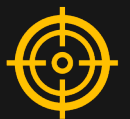

*To best position for success on the OMS platform, it is important to understand how your application handles various scenarios known to challenges performance or stability. Testing in pre-production with data/workloads representative of production enables ability identify and address issues without impact to production business and operations.*

- 1. Resource/Hardware **sizing** based on segment profile, but is validated as OUTCOME of performance testing, not a replacement for it
- **2. Database** is common bottleneck, not due to capacity, but untuned queries, missing indexes, competing processes, unqualified end-user searches
- 3. Underlying config **data** has significant impact on performance, including database query execution plans, inventory sourcing rule evaluation
- 4. Accumulation of **transactional data** over long periods of time (and failure to purge as possible), may degraded query performance
- **5. Item distribution** and commonality must reflect realistic peak load; highdemand / hot items (free-gift) may significantly impact concurrent processes
- 6. Composition of a custom service (**Service definition framework**) can lead to inefficient execution or potential lock contention, reducing throughput
- 7. Understanding **queueing/**de-queueing rates to align with business SLA / expectation (ie. create order, confirm shipment); SI needs to know when there is an issue to intervene / troubleshoot (ie. particular queue depth)
- 8. Agent/integration server throughput must be sufficient, but remain below **max resource allocation**; varies on number of instances, server profile
- 9. Important to understand / validate impact to upstream application (eComm) if specific synchronous calls into OMS slow or become unavailable

# *Real Scenarios (Real impact…)*

- COVID-19 led to more stores enabled for BOPIS which made DG significantly larger, which led to more time for synchronous inventory availability calls; similar scenarios where client had to split nodes in DG to improve throughput
- Rapid ramp up of **in-store associates** led to several unqualified searches in Store and Call Center apps which caused significant overall degradation
- multiAPI made 8 successive API calls led to poor response, needed to be refactored to **use asynchronous** requests (via MQ to drop message on queue)
- **Custom service call** to getOrderList API was missing OHK in input, each invocation caused fetch of 5K records which led to a crash, had to limit records
- Needed to **throttle down** instances/threads of agent to reduce concurrency contention issues (Create/Schedule/Release) and optimize throughput
- Gradual **memory leak** led to out-of-memory condition after a couple days; similarly untuned heap led to excessive GC overhead, high CPU, slowness
- Daily manual processing of orders via java client against single JVM bypassed load balancer and overwhelmed JVM to OOM/crash
- Upstream eComm site was unable to gracefully handle a short period of unavailability from backend OMS and took hours to recover
- Unintentionally carrying capacity for high volume node during the peak. (Example: Popup /Temporary fulfilment warehouse)
- Avoid changes to DG in IV during peak time

### Understanding the problem – well defined problem is easy to resolve (mitigate)

*Timelines, Impacted components, Diagnostics captured, Business impact play an important role in the road to system recovery.*

#### **Application / Agents/ Integration Server Health**

- Issue and alerting condition
- Measure of degradation and business impact seen Performance or Functional?
	- Ø **Performance:** *Are all APIs slow or particular (e.g. Inventory Lookup / Reservation vs. Order status updates / order lookup)? Is it intermittent or always slow?*
	- Ø **Functional:** *Is this issue reproduceable? Can issue be observed outside the monitoring app? Is there an error? few errors or excessive? How frequent?*

#### **Timing/Timeline**

- *When did the issue start?*
- *Any patterns observed with other processes or under specific load?*
- *Does issue worsen over time?*

#### **Impacted Components**

- *Are only certain servers affected?*
- *What are all dependent services/component for the servers? (External system, MQ, SMTP)*

#### **Be prepared for peak days!**

- Confirm focal , maintain internal contact sheet.
- Define a support schedule (24x7 peak-hour coverage)
- Setup a communication plan.
- Document escalation criteria and procedures
- Ensure activities by business, performance, operations are in sync

#### **Contact IBM Support in a crisis**

- Contact **IBM Support** to open a severity 1 Case
- **Escalate case by new Escalate button in the Support Portal**

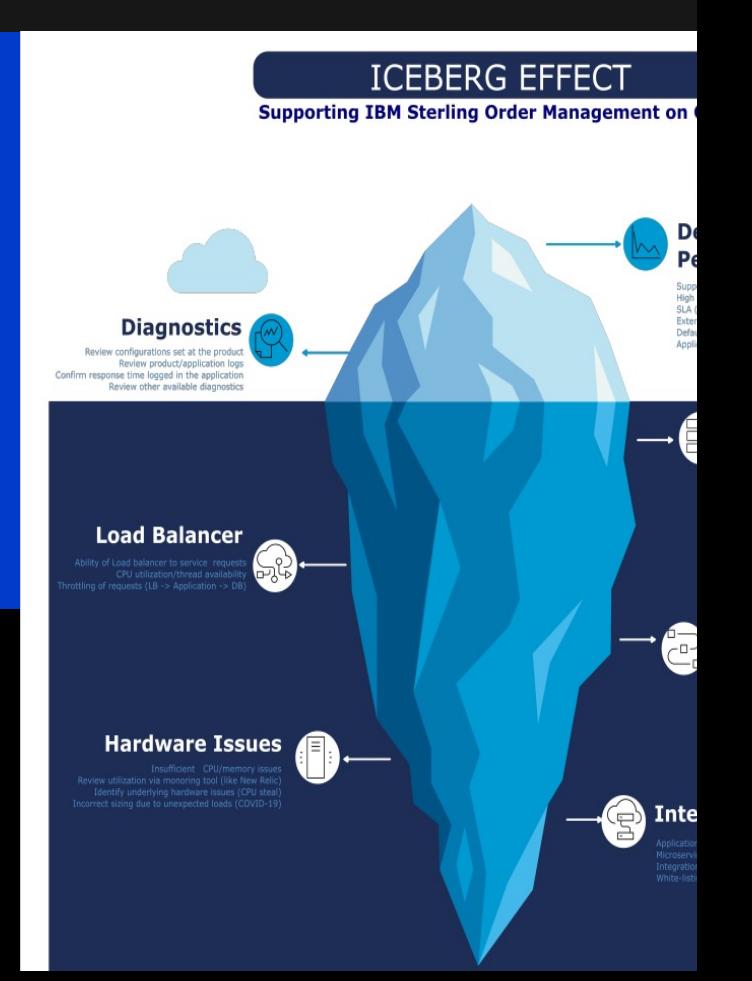

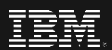